**Whitepaper** 

## Ein Unternehmensansatz für den mobilen Dateizugriff und -austausch

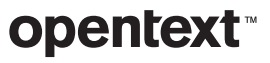

### **Inhaltsverzeichnis Seite**

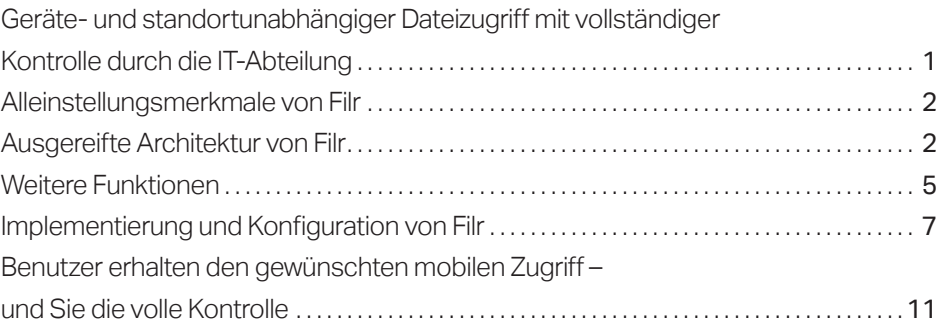

<span id="page-2-0"></span>Micro Focus Filr ist eine bessere Alternative für Endbenutzer und IT-Abteilungen.

# Geräte- und standortunabhängiger Dateizugriff mit vollständiger Kontrolle durch die IT-Abteilung

Cloud-basierte Dateiaustauschservices haben neue Möglichkeiten für den mobilen Dateizugriff und den praktischen Dateiaustausch eröffnet, auf die Benutzer heute nicht mehr verzichten möchten. Warum sollten sie auch?

Die benötigten Dateien können jederzeit und über jedes mobile Gerät aufgerufen werden. Auch lassen sich die Dateien bei Bedarf zeitsparend ohne bürokratischen Aufwand freigeben. Sie arbeiten besser mit Kollegen und Kunden zusammen. Sie steigern ihre Produktivität.

Aufgrund ihres Produktivitäts- und Zeitgewinns nehmen viele Benutzer die Risiken, die sich aus dem Kopieren von Unternehmensdateien auf benutzerorientierte Cloud-Services ergeben, nicht ernst. Sie betrachten Probleme bei der Richtlinieneinhaltung, den Verlust der Zugriffskontrolle, mögliche Sicherheitsverstöße, den erhöhten Verwaltungsaufwand im IT-Bereich und andere mit der Cloud verbundene Probleme häufig als Aufgabe der IT. Die Erstellung und Durchsetzung von Richtlinien wird Benutzer, die ein hohes Arbeitsvolumen zu bewältigen haben, nicht dazu veranlassen, ihre eigene Produktivität den Sicherheitsbedenken des Unternehmens unterzuordnen. Es muss ihnen also eine Lösung bereitgestellt werden, die mindestens genauso gut oder besser ist als diejenige, die sie momentan verwenden.

Micro Focus Filr ist eine bessere Alternative für Endbenutzer und IT-Abteilungen. Oder um es gleich anders zu formulieren – Micro Focus Filr ist sowohl für Endbenutzer als auch für die IT die bessere Option. Mit Filr können Benutzer jederzeit geräte- und standortunabhängig auf Unternehmensdateien zugreifen, wobei die Kontrolle der IT-Abteilung über den Dateizugriff- und -austausch stets gewahrt wird. Die unternehmensgerechte Lösung nutzt Ihre vor Ort bereits vorhandene Infrastruktur und ermöglicht es den Benutzern, wie gewünscht mobil auf Dateien zuzugreifen und diese mit anderen auszutauschen. Filr bietet die Möglichkeit, Ihre vorhandenen Dateiserver, Dateien und Dateisystemrechte zu "mobilisieren". Dadurch ist es nicht mehr erforderlich, Drittanbieterdienste zu verwalten und Benutzer zu überwachen.

Filr dient als Verbindung zwischen den von Ihrem Unternehmen genutzten Dateiservern und Endgeräten (Windows-, Mac-, iOS- und Android-Geräte) und ermöglicht außerdem den Webzugriff über gängige Browser. Filr bietet eine benutzerfreundliche, synchronisierte Dateimobilität. Gleichzeitig verbleibt die richtlinienbasierte Kontrolle über den Zugriff auf und die Speicherung von Dateien bei Ihrem Unternehmen.

## <span id="page-3-0"></span>Alleinstellungsmerkmale von Filr

Im Gegensatz zu anderen Lösungen für den mobilen Dateizugriff und praktischen Dateiaustausch wurde Filr speziell für Unternehmen entwickelt und zeichnet sich durch weniger Administrationsaufwand, mehr Sicherheit und die Nutzung vorhandener Investitionen aus. Filr hebt sich u. a. durch die folgenden für I T-Abteilungen interessanten Vorteile vom Wettbewerb ab:

- Unterstützung mehrerer Identitätsspeicher, einschließlich Microsoft Active Directory und NetIQ eDirectory.
- Integrierbar in native Dateisysteme auf Microsoft Windows-Servern und Novell Open Enterprise-Servern (mit CIFS/NCP). Die Dateien verbleiben auf den vorhandenen Dateiservern der Unternehmen, sodass keine Dateien verschoben oder dupliziert werden müssen.
- Wiederverwendung von Zugriffssteuerungen und Kontingenten, die bereits im Unternehmen vorhanden sind. Die für Verzeichnisse und Netzwerkordner des Unternehmens festgelegten Gruppen- und Benutzerzugriffsregeln gelten auch für den Zugriff über Mobilgeräte.
- Nahtlose Integration in die vorhandenen Ordner eines Benutzers, einschließlich Basisverzeichnisse und Netzwerkfreigaben. So können die Benutzer unmittelbar nach der Implementierung von Filr mit der Arbeit beginnen.
- Nutzung der gültigen Anmeldedaten der Benutzer für den Zugriff auf Dateien. So wird sichergestellt, dass nur autorisierte Personen auf die Dateien zugreifen und ordnungsgemäße Audit-Protokolle erstellt werden.
- Kontrollierter Dateiaustausch. Zusätzlich zu der bereits im Identity Management-System und den Dateisystemen konfigurierten Zugriffssteuerung können Sie in Filr festlegen, welche Dateien und Ordner Benutzer intern oder extern freigeben dürfen.

## Ausgereifte Architektur von Filr

Die bedeutendsten technologischen Fähigkeiten von Filr basieren größtenteils auf den integrierten virtuellen Appliances. Darüber hinaus spielen die benutzergerichteten Frontend-Services und die Möglichkeit der Integration in bestehende Backend Enterprise Services eine wichtige Rolle.

### Virtuelle Appliances von Filr

Filr besteht aus drei virtuellen Maschinen:

- OpenText<sup>™</sup> Filr Appliance
- OpenText<sup>™</sup> PostgreSQL Database Appliance
- OpenText<sup>™</sup> Search Index Appliance
- Inhaltseditor-Appliance (nur für die Advanced Edition von Opentext™ Filr verfügbar)

Alle drei Appliances sind für die Ausführung auf VMware ESX, Windows Hyper-V, Citrix Xen und SLES Xen zertifiziert. Wir planen in Zukunft je nach Kundennachfrage auch andere Hypervisoren zu unterstützen.

Die bedeutendsten technologischen Fähigkeiten von Filr basieren größtenteils auf den integrierten virtuellen Appliances.

Die Oberfläche von Filr ist jederzeit intuitiv und benutzerfreundlich, ganz gleich ob der Zugriff auf Dateien über eine mobile App, einen Browser, ein MacBook oder ein Windows-Notebook erfolgt.

## **Typical Deployment**

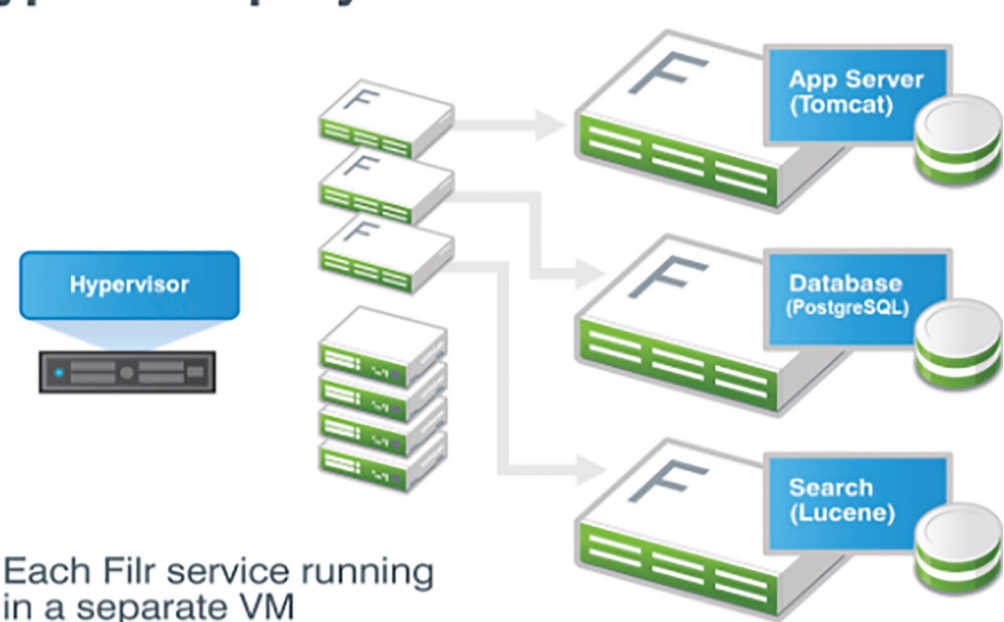

#### **FILR-APPLIANCE**

Die Filr-Appliance bietet die Logik und Services, die es Benutzern ermöglichen, einfach und sicher auf Dateien zuzugreifen und diese für andere freizugeben. Die Appliance beinhaltet die Datenbank- und Suchindex-Services und kann daher bei kleinen Implementierungen oder Pilotprojekten verwendet werden. In typischen Unternehmensumgebungen sollten die Micro Focus PostgreSQL-Datenbank-Appliance und die Micro Focus Suchindex-Appliance implementiert werden.

#### **POSTGRESQL-DATENBANK-APPLIANCE**

Die Micro Focus PostgreSQL-Datenbank-Appliance ist eine Datenbank, die Informationen über die Filr-Implementierung und -Benutzer in Ihrem Unternehmen speichert – einschließlich Struktur- und Identifizierungsinformationen über Ordner und Dateien sowie Informationen zu den Benutzerprofilen. Sie können auch eine vorhandene PostgreSQL- oder Microsoft SQL-Datenbank aus Ihrer Umgebung verwenden und die Filr-Appliance dieser Datenbank während der Erstkonfiguration von Filr zuweisen.

#### **SUCHINDEX-APPLIANCE**

Die Suchindex-Appliance ist eine leistungsstarke, mit Lucene-Technologie erstellte Java-Suchmaschine. Die Suchindex-Appliance durchsucht und indiziert regelmäßig bestimmte Ordner (einschließlich deren Unterorder und Dateien), die auf Ihren Backend-Dateisystemen gespeichert sind, um eine schnelle Suche von Dateien und Ordnern in Filr zu ermöglichen. Die Volltextindizierung erfolgt sowohl für Dateiinhalte und -namen als auch für Kommentare, die Filr-Benutzer den Dateien hinzugefügt haben.

Die Search Index Appliance sammelt alle Metadaten und Sicherheitszugriffsrechte der Benutzer im Zusammenhang mit Dateien und Ordnern. Mithilfe der Indizierung von Metadaten können Benutzer von Filr Millionen Dateien durchsuchen und schnell Ergebnisse erhalten. Neben der Nutzung der Such- und Indexfunktion können Benutzer mithilfe der Echtzeitansicht der primären Filr-Appliance direkt auf Dateien und Ordner zugreifen, wenn sie über die entsprechenden Zugriffsrechte verfügen. So können die Benutzer immer die Dateien finden und ansehen, die zuletzt zum Backend-Dateisystem des Unternehmens hinzugefügt wurden, auch wenn diese Dateien von Filr noch nicht indiziert wurden.

#### Filr-Frontend-Services

Mit Filr greifen Benutzer von ihrem Desktop, Browser oder Mobilgerät aus auf all ihre Dateien und Ordner zu. Es stehen mobile Apps für iPhone und iPad (iOS 14.x und 15.x) und Android-Smartphones und -Tablets (ab 5 NetApp) zur Verfügung. Für die Nutzung von Filr mit Desktops und Notebooks gibt es einen Windowsund einen Mac-Client. Filr ermöglicht außerdem den Webzugriff mit Standard-Webbrowsern wie Firefox, Chrome, Edge oder Internet Explorer.

Mit diesen mobilen Apps und Clients können Benutzer von überall aus auf ihre Dateien zugreifen. Filr nutzt die SSL-Verschlüsselung (Secure Socket Layer) über HTTPS, um die Kommunikation mit den verschiedenen Clients und Geräten zu sichern.

#### **VERWENDUNG VON FILR**

Filr bietet Benutzern drei besondere Vorteile bei der Arbeit mit Dateien:

- 1. Zugriff. Benutzer können auf verschiedene Weise auf die benötigten Dateien zugreifen, z. B. über einen Webbrowser, einen Desktop-PC oder ein Mobilgerät.
- 2. Freigeben. Wenn die Freigabefunktion aktiviert ist, können Benutzer Dateien für Kollegen freigeben und ihnen bestimmte Rechte für diese Dateien zuweisen, z. B. den Zugriff im schreibgeschützten oder im Bearbeitungsmodus. Benutzer können ganz einfach sehen, welche Dateien andere für sie freigegeben haben. Darüber hinaus können Benutzer in dem von Ihrem Unternehmen festgelegten Rahmen Dateien auch für Kollegen in anderen Unternehmen freigeben.
- 3. Zusammenarbeit. Benutzer können jede Datei, auf die sie Zugriff haben oder die für sie freigegeben wurde, kommentieren. Andere Benutzer mit Zugriffsrechten können diese Kommentare lesen und eigene hinzufügen.

#### **BENUTZERFREUNDLICHE OBERFLÄCHE**

Die Oberfläche von Filr ist jederzeit intuitiv und benutzerfreundlich, ganz gleich ob der Zugriff auf Dateien über eine mobile App, einen Browser, ein MacBook oder ein Windows-Notebook erfolgt. Die Filr-Benutzeroberfläche ermöglicht durch einen Klick auf die folgenden wichtigsten Symbole oder Ordner den unmittelbaren Zugriff auf Dateien:

- Meine Dateien. Zugriff auf und Verwaltung von persönlichen Dateien eines Benutzers. Diese sind in den meisten Fällen in seinem Netzwerk-Basisverzeichnis gespeichert.
- Netzwerkordner. Zugriff auf die vorhandenen NCP- oder CIFS-Netzwerkfreigaben eines Benutzers mittels der im Dateisystem definierten Zugriffsrechte oder nach Freischaltung in Filr durch den IT-Administrator.
- Für mich freigegeben. Zugriff auf Dateien und Ordner, die andere für den Benutzer freigegeben haben und die mit von den Dateieigentümern festgelegten Zugriffsrechten bzw. -beschränkungen versehen sind.
- Von mir freigegeben. Verwaltung der Dateien und Ordner, die Benutzer für andere freigegeben haben, einschließlich der Möglichkeit, zusätzliche Rechte zu gewähren oder erteilte Rechte zu widerrufen.

Mit Filr haben Sie die vollständige Kontrolle darüber, auf welche Dateien Benutzer zugreifen, welche Dateien sie freigeben und wie sie dies tun.

<span id="page-6-0"></span>In Filr können problemlos Tausende Benutzer verwaltet werden. Unternehmen mit mehreren Tausend Benutzern können jedoch die Leistung erhöhen, indem sie hinter einem L4-Switch zum Lastausgleich verschiedene Instanzen der Haupt-Appliance von Filr implementieren.

*Was ist neu?* ist eine weitere wichtige Funktion der Benutzeroberfläche, die die letzten Änderungen im Filr-System immer aktuell anzeigt, z. B. neue Dateien, die letzten Änderungen an Dateien sowie Informationen zu Benutzern, die Änderungen an Dateien vorgenommen haben. Auf der Oberfläche gibt es außerdem ein Suchfeld, über das der gesamte Inhalt von Filr, einschließlich Dateiinhalten, Metadaten und Kommentaren, durchsucht werden kann. Benutzer können selbst festlegen, wie die Dateien in Filr angezeigt werden und wie viele Dateien auf einer bestimmten Seite zu sehen sind.

## Weitere Funktionen

### Automatisches Hochladen von Fotos und Videos in Filr

Benutzer können Dateien hoch-/herunterladen. Auf iOS- und Android-Geräten können Sie die Filr-App so einrichten, dass Fotos und Videos automatisch vom lokalen Speicher auf den Filr-Server hochgeladen werden. Fotos und Videos werden automatisch auf den Filr-Server hochgeladen, ohne dass der Benutzer eine Benachrichtigung erhält.

#### Gemeinsames Bearbeiten von Dateien

Benutzer können die Dateien auch online bearbeiten. Mit Filr können Sie mit anderen Personen gemeinsam Ihre Dokumente bearbeiten. Alle wichtigen Dateitypen, wie Dokumente oder Tabellen, können gemeinsam bearbeitet werden. Bearbeitungen werden in einem Browser vorgenommen. Es ist keine native Anwendung erforderlich.

### Integration von Dateien in die App (nur iOS)

Mit der Filr-App können Sie die meisten Dateien direkt in der App anzeigen. Je nach Dateigröße und -typ muss die App möglicherweise in der App eines Drittanbieters geöffnet werden oder es wird eine Warnmeldung angezeigt, bevor Sie die Datei in der Filr-App anzeigen können.

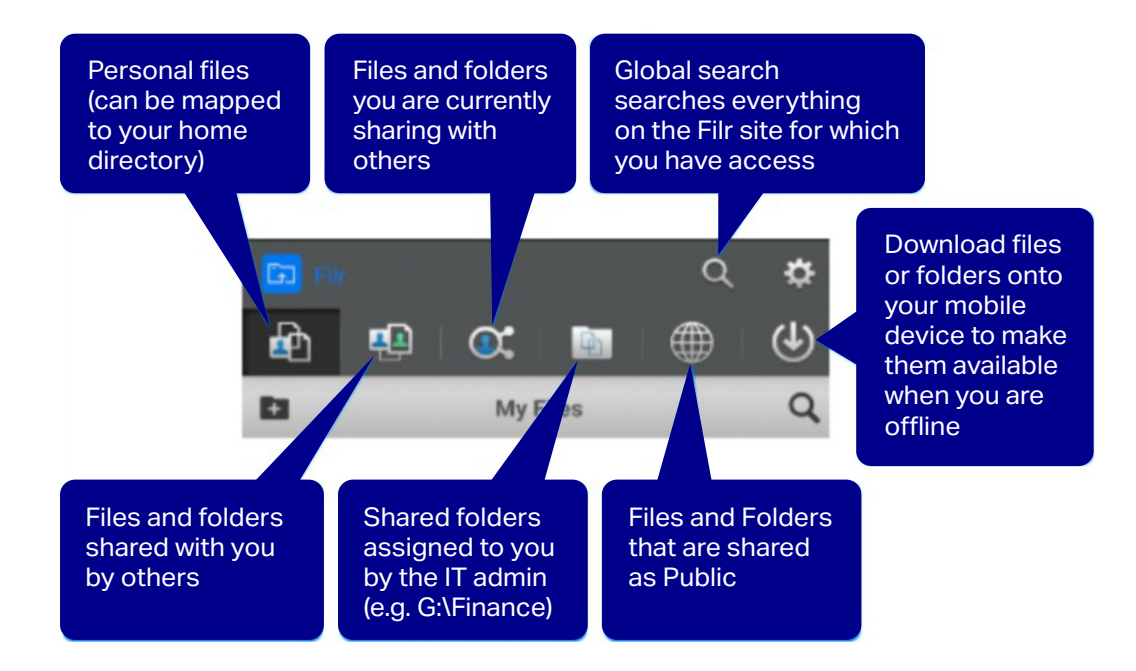

Mit den Windows- und Mac-Clients für Filr erhalten Benutzer nicht nur Zugriff auf ihre eigenen und für sie freigegebene Dateien, die Dateien werden auch mit dem Desktop oder Notebook der Benutzer synchronisiert, damit sie online und offline Zugriff auf die aktuellsten Inhalte haben. Dies gewährleistet zudem, dass die in Filr gespeicherten Dateien, an denen die Benutzer über ein Notebook oder einen Desktop arbeiten, immer im Netzwerk gesichert werden.

Das Unternehmen kann selbst festlegen, ob die Synchronisierung aktiviert werden soll. Wenn diese Funktion aktiviert ist, synchronisiert Filr standardmäßig den Inhalt von Meine Dateien und Für mich freigegeben. Benutzer können auch die Synchronisierung bestimmter oder aller ihrer Netzwerkordner einrichten. Sie sollten sich jedoch genau überlegen, welche Netzwerkordner synchronisiert werden sollen, damit im lokalen Storage nicht zu viel Speicherplatz verbraucht wird. Bei der Konfiguration der Netzwerkordner-Synchronisierung erhalten Benutzer eine Warnung, wenn die gewählten Einstellungen die Synchronisierung großer Datenmengen zur Folge haben. Durch die Deaktivierung der Synchronisation können Unternehmen den Zugriff auf sensible Dateien erlauben, ohne Gefahr zu laufen, dass Daten auf Geräte kopiert werden, die verloren gehen oder gestohlen werden.

#### Filr-Backend-Services

Einer der wesentlichen Vorteile der Dateifreigabe mit Filr gegenüber Cloud-basierten Lösungen ist, dass die vorhandenen Backend-Dateiservices und -Server Ihres Unternehmens genutzt werden. Filr ist das Verbindungsglied zwischen Ihren vorhandenen Dateiservern und den Endgeräten Ihrer Benutzer. Dieser Ansatz macht die Duplizierung der Dateien und der Dateistruktur Ihres Unternehmens auf einer von einem Drittanbieter gehosteten Lösung überflüssig. Damit entfällt auch der zusätzliche Aufwand, eine weitere gehostete Dateiinfrastruktur zu verwalten.

Da die Dateien auf dem vorhandenen Dateiserver verbleiben, muss die Dateisystem-Infrastruktur nicht erweitert, kopiert oder geändert werden. Gleichermaßen müssen bestehende Sicherungs- und Wiederherstellungssysteme nicht erweitert oder geändert werden. Die Dateien sind geschützt und unterliegen Ihrer Kontrolle.

Filr unterstützt sowohl CIFS als auch NCP und damit Dateiservices, die entweder von Microsoft Windows Server oder von Open Enterprise Server bereitgestellt werden

#### **EINBINDUNG VON LDAP**

Novell Filr ist auch deshalb eine intelligente Lösung, weil sie sich in Ihre vorhandenen Verzeichnisservices integrieren lässt – ob Microsoft Active Directory, NetIQ eDirectory oder eine Kombination aus beiden. Filr kann eine Synchronisierung mit diesen Verzeichnisservices durchführen, um die Erstellung von Filr-Benutzern zu vereinfachen. Dafür werden die bestehenden Zugriffssteuerungen und Authentifizierungsanforderungen für Benutzer und Gruppen automatisch abgefragt. Sämtliche Gruppen- und Benutzerzugriffsregeln für Netzwerkordner Ihres Unternehmens gelten somit auch dann, wenn Benutzer über Filr-Mobilgeräte-Apps oder Clients auf diese Ressourcen zugreifen.

Zudem nutzt Filr den eingerichteten Verzeichnisservice, ohne daran Änderungen vorzunehmen. Es sind keine Schemaerweiterungen oder Neukonfigurationen erforderlich.

Bei allen Arten der Dateifreigabe behalten Sie die volle Kontrolle über Ihre Unternehmensinhalte.

<span id="page-8-0"></span>Mit Filr ist es nicht erfor-derlich, dass IT-Administratoren alle Zugriffs- und **Dateisystemrechte** ihrer Benutzer neu erstellen – Rechte, für deren Konfiguration und Feineinstellung sie bereits viel Zeit aufgewendet haben.

#### **IT-ADMIN-KONTROLLEN**

Durch die Nutzung vorhandener Backend-Dateiservices und LDAP-Verzeichnisservices können Sie mit Filr die Kontrolle und Sicherheit über die Dateien Ihres Unternehmens wahren. Im Gegensatz zu anderen Lösungen ist es mit Filr nicht erforderlich, dass IT-Administratoren alle Zugriffs- und Dateisystemrechte ihrer Benutzer neu erstellen – Rechte, für deren Konfiguration und Feineinstellung sie bereits viel Zeit aufgewendet haben. Die Verzeichnisservices und Dateisysteme auf Ihren Unternehmensservern bestimmen, wem welche Dateien gehören und welche Rechte die Benutzer haben. Filr ändert diese Rechte nicht.

Neben der Nutzung Ihrer vorhandenen Benutzer- und Dateisystemrechte stehen mit Filr zusätzliche IT-Admin-Kontrollen zur Verfügung. Mit der Lösung erhalten die Benutzer zwar von jedem Ort und mit jedem Gerät Zugriff auf ihre Dateien, Sie können diesen Zugriff jedoch bei Bedarf einschränken. Vielleicht möchten Sie, dass die Benutzer nur von einem mobilen Gerät aus oder über das Web auf bestimmte Ordner zugreifen. Vielleicht sollen die Benutzer alle autorisierten Dateien von jedem Gerät aus ansehen, aber nur einen Teil der Dateien herunterladen können. Oder Sie möchten, dass die Benutzer einer Abteilung Dateien aus einem bestimmten Ordner sowohl ansehen als auch auf ihre Mobilgeräte herunterladen, die Benutzer einer anderen Abteilung dieselben Dateien jedoch nur ansehen dürfen. Mit Filr haben Sie und Ihre IT-Administratoren eine sehr präzise Kontrolle über den Benutzerzugriff, der über Mobilgeräte oder über das Internet erfolgt.

Es ist wichtig, dass sich Benutzer, die das Recht haben, auf ihre Dateien von einem beliebigen Gerät aus zuzugreifen und diese herunterzuladen, bewusst sind, dass sie nicht automatisch das Recht haben, diese Dateien für andere freizugeben. Die Dateifreigabe muss vom IT-Administrator aktiviert werden. Die IT-Administratoren haben direkte Kontrolle darüber, wer Dateien freigeben darf und für wen welche Dateien freigegeben werden dürfen.

Indem Sie die Dateifreigabe (bis zu welchem Grad auch immer) zulassen, erlauben Sie es den Benutzern, die Dateien über das normale Maß hinaus zu verwenden. Um den Dateiaustausch ohne Veränderung bestehender Rechte zu ermöglichen, können Sie in Filr Proxy-Benutzer erstellen und so die sichere und autorisierte Dateifreigabe gewährleisten. Sie können einen Proxy-Benutzer für jeden Netzwerkordner erstellen und festlegen, welche Zugriffsrechte dieser Proxy haben soll.

Wenn ein Benutzer entscheidet, eine Datei aus dem Basisverzeichnis für einen Kollegen freizugeben, erkennt Filr, selbst wenn dieser Kollege keine Zugriffsrechte für die Datei hat, dass die Datei freigegeben wurde und gewährt daher Zugriff über den Proxy-Benutzer. Wie bereits erwähnt, liegt es allein bei Ihnen, ob diese Funktion eingeschaltet und bis zu welchem Maß eine Freigabe möglich ist. Mit Filr haben Sie die vollständige Kontrolle darüber, auf welche Dateien Benutzer zugreifen, welche Dateien sie freigeben und wie sie dies tun.

## Implementierung und Konfiguration von Filr

Die Implementierung und Konfiguration von Filr erfolgt benutzerfreundlich, einfach und schnell. Die Appliances werden mit einem VMware vSphere-Client installiert. Nach Eingabe der entsprechenden Authentifizierungsinformationen und Konfiguration der grundlegenden Netzwerkeinstellungen navigieren Sie zur Adresse der Filr-Appliance und klicken auf das Symbol Filr-Serverkonfiguration. Es öffnet sich ein einfacher und benutzerfreundlicher Assistent, mit dem die nötigen Konfigurationsschritte ausgeführt werden.

Als erste Konfigurationsaufgabe geben Sie an, ob eine kleine oder große Implementierung durchgeführt werden soll. Mit Ausnahme von Tests oder kleinen Standorten sollte in den meisten Fällen die große Implementierungsoption gewählt werden, da sie skaliert werden kann und Hochverfügbarkeit sowie Fehlertoleranz unterstützt. Als nächstes wird in der Filr-Appliance ein Verweis auf die Micro Focus Suchindex-Appliance und die Micro Focus PostgreSQL-Datenbank-Appliance (oder die in Ihrem Unternehmen vorhandene PostgreSQL- oder Microsoft SQL-Datenbank) eingerichtet. Anschließend werden viele der Einstellungen automatisch in Filr konfiguriert, Sie haben jedoch die Möglichkeit, diese bei Bedarf zu ändern.

Nachdem Filr installiert ist und ausgeführt wird, müssen folgende Hauptkonfigurationsaufgaben ausgeführt werden:

- Erstellen und Provisioning der Benutzer
- Basisverzeichnisse
- Gemeinsam genutzte Netzwerkordner
- Lokale Benutzer und persönlicher Storage
- Sicherheit bei der Dateifreigabe

In Filr können problemlos Tausende Benutzer verwaltet werden. Unternehmen mit mehreren Tausend Benutzern können jedoch die Leistung erhöhen, indem sie hinter einem L4-Switch zum Lastausgleich verschiedene Instanzen der Haupt-Appliance von Filr implementieren. Sie können zudem bei Bedarf weitere Datenbank- und Index-Appliances zu Ihrer Konfiguration hinzufügen.

#### Erstellen und Provisioning der Benutzer

Die einfachste Möglichkeit, Benutzer zu Filr hinzuzufügen, ist eine LDAP-Synchronisierung mit den Verzeichnisservices Ihres Unternehmens. Sie können Benutzer automatisch zu Filr hinzufügen lassen. Das Hinzufügen erfolgt über die Filr-Administrationskonsole, wo verschiedene Synchronisierungsoptionen für Benutzer und Gruppen sowie diverse Synchronisierungszeitpläne zur Verfügung stehen. Mit der LDAP-Synchronisierung können sich Benutzer mit ihren unternehmensinternen Zugangsdaten in Filr anmelden. Filr speichert diese Zugangsdaten nicht, meldet Benutzer jedoch anhand des unternehmensinternen LDAP-Verzeichnisses an.

Sie können Benutzer auch manuell zu Filr hinzufügen oder sie mithilfe von Profildateien importieren. Filr bietet zudem die Option, dass externe Benutzer entweder als Gastbenutzer oder als registrierte Benutzer auf Ihre Filr-Site zugreifen können. Der Zugriff externer Benutzer ist standardmäßig nicht aktiviert.

#### Basisverzeichnisse

Ein wesentlicher Vorteil der Erstellung von Filr-Benutzern über LDAP-Synchronisierung ist, dass der Bereich Meine Dateien der Filr-Benutzerschnittstelle während des Synchronisierungsvorgangs automatisch mit Dateien aus den vorhandenen Netzwerk-Basisverzeichnissen des Benutzers gefüllt wird. Das bedeutet, dass Benutzer ab der ersten Anmeldung bei Filr – ganz gleich ob von einem Mobilgerät, Webbrowser oder Notebook aus – sofort auf ihre persönlichen Dateien zugreifen könne, ohne dass zusätzliche Konfigurationsschritte oder umfangreiches Kopieren von Dateien wie bei anderen Lösungen erforderlich sind. Da Benutzer direkt von ihrem Basisverzeichnis aus arbeiten können, ermöglicht Filr ihnen, schneller zu arbeiten und Dateien zuverlässig zu erstellen. Sie müssen dabei keine Bedenken haben, dass Dateien dupliziert oder verschiedene Dateiversionen zusammengeführt werden müssen.

Ab der ersten Anmeldung bei Filr – ganz gleich ob von einem Mobilgerät, Webbrowser oder Notebook aus – können Benutzer sofort auf ihre persönlichen Dateien zugreifen, ohne dass zusätzliche Konfigurationsschritte oder umfangreiches Kopieren von Dateien wie bei anderen Lösungen erforderlich sind.

Mit Filr haben Sie präzise Kontrolle über die Dateien, die Benutzer freigeben bzw. nicht freigeben können. Die Dateifreigabe ist auf Benutzer-, Gruppenoder Ordnerbasis konfigurierbar.

#### Gemeinsam genutzte Netzwerkordner

In den meisten Unternehmen haben Benutzer das Recht, auch auf Dateien außerhalb ihres Basisverzeichnisses zuzugreifen. Sie haben Zugriff auf eine Vielzahl von verschiedenen Netzwerkordnern oder zugeordneten Netzwerklaufwerken. Beispielsweise können Mitglieder der Marketingabteilung Zugang zu den verschiedenen gemeinsam genutzten Marketingordnern haben. Die Dateien an diesen gemeinsam genutztenSpeicherorten befinden sich dort, wo viel Zusammenarbeit zwischen den verschiedenen Teams und Abteilungen eines Unternehmens erforderlich ist.

Sie können den Inhalt dieser gemeinsam genutzten Ordner oder der zugeordneten Laufwerke für Benutzer im Bereich Netzwerkordner der Filr-Benutzerschnittstelle zusammenführen. Um die gewünschten Netzwerkordner bereitzustellen, müssen Sie diese lediglich bestimmten Gruppen oder Benutzern zuweisen. Wenn Benutzer auf die Netzwerkordner-Registerkarte klicken, können sie gemäß den im Unternehmen definierten Zugangsrechten auf diese Dateien und Ordner zugreifen. Da die Benutzer auf Originaldateien zugreifen und mit Originaldateien arbeiten, müssen sie keine Bedenken haben, dass Dateien versehentlich dupliziert werden oder verschiedene Dateiversionen zusammengeführt werden müssen.

#### Lokale Benutzer und persönlicher Storage

Wie bereits erwähnt, können Sie Benutzer manuell zu Filr hinzufügen. Diese werden als lokale Benutzer bezeichnet. Es kann sich um befristete Mitarbeiter, Gastbenutzer oder freie Mitarbeiter handeln, die nicht im LDAP-Verzeichnis Ihres Unternehmens gespeichert sind. Da lokale Benutzer keine Dateizugriffsrechte für Ihre Netzwerkserver haben, können sie nicht auf die Netzwerkordner in Filr zugreifen. Lokale Benutzer haben nur Zugriff auf Dateien, die von internen Filr-Benutzern für sie freigegeben wurden.

Sie haben jedoch die Option, persönlichen Storage für lokale Benutzer zu aktivieren, damit diese Dateien in ihren persönlichen Meine Dateien-Bereich von Filr hochladen und dort speichern können. Dieser persönliche Storage befindet sich in Filr und wird dort verwaltet – und nicht in Ihren Backend-Dateisystemen. Sie verfügen über die Option, auch für Ihre internen Benutzer persönlichen Storage zu aktivieren. Dies ist jedoch aufgrund der Basisverzeichnisintegration selten erforderlich.

#### **Dateifreigabe**

Mit Filr haben Sie präzise Kontrolle über die Dateien, die Benutzer freigeben bzw. nicht freigeben können. Die Dateifreigabe ist auf Benutzer-, Gruppen- oder Ordnerbasis konfigurierbar. Sie können die Freigabe auf interne Benutzer Ihres Unternehmens beschränken oder auch externe Benutzer einbeziehen. Filr bietet zwei Ebenen der Dateifreigabe mit externen Benutzern.

Wenn aktiviert, ist es bei der ersten Methode der Dateifreigabe mit externen Benutzern erforderlich, dass diese ein Konto erstellen und sich bei Filr authentifizieren. Bei einem typischen Szenario der Dateifreigabe mit externen Benutzern möchte ein interner Benutzer eine Datei oder einen Ordner mit einer bestimmten Person außerhalb des Unternehmens teilen. Der interne Benutzer gibt die E-Mail-Adresse der Person in das Dialogfeld zur Freigabe einer bestimmten Datei oder eines Ordners ein. Filr sendet dann eine Einladungs-E-Mail an die Person und fordert sie auf, ein Konto in Filr zu erstellen. Wenn das Konto erstellt ist, kann sich der externe Benutzer anmelden, um auf das freigegebene Element und andere Elemente, die für den externen Benutzer freigegeben wurden, zuzugreifen.

Die Zusammenarbeit mit externen Benutzern erfolgt auf dateibasierten Berechtigungen, die diese von den freigebenden internen Mitarbeitern erhalten. Durch die Dateifreigabe für Externe können Sie noch effizienter mit Auftragnehmern und anderen Unternehmen zusammenarbeiten. Filr stellt Mechanismen bereit, um die Dateifreigabe mit externen Benutzern zu überwachen.

Die zweite Methode zur Dateifreigabe mit externen Benutzern erfolgt über öffentliche Freigaben. Bei öffentlichen Freigaben ist keine Authentifizierung erforderlich, und es gibt keine Funktionen zur Zusammenarbeit auf Dateiebene. Wenn ein Benutzer eine Datei zur öffentlichen Nutzung freigibt, erstellt Filr einen URL-Link, der auf die Datei verweist, und den der interne Benutzer dem externen Benutzer bereitstellen kann. Beispielsweise könnte ein Link zu einem Marketingflyer oder zu einer Präsentationsdatei im Internet oder bei Twitter veröffentlicht werden. Nach einem Klick auf den Link wird der externe Benutzer direkt zu der Datei geleitet. Diese Art der Freigabe erleichtert es Unternehmen erheblich, für die Öffentlichkeit gedachte Dateien gezielt an Kunden oder Partner zu verteilen. Dabei ist es nicht erforderlich, dass die Benutzer Sie, das Web-Entwicklungsteam oder andere Personen in Ihrem Unternehmen einbeziehen.

Bei allen Arten der Dateifreigabe behalten Sie die volle Kontrolle über Ihre Unternehmensinhalte. Sie können strikte Kontrollen einrichten, die sicherstellen, dass keine Dateien außerhalb Ihres Unternehmens genutzt werden. Alternativ richten Sie weniger strenge Kontrollen ein, um verschiedene Grade des externen Zugriffs und Freigebens zu ermöglichen.

#### **Sicherheit**

Filr verfügt über eine stabile und hochwirksame Sicherheitsinfrastruktur. Die Verschlüsselung erfolgt über branchenführende SHA- und AES-Algorithmen mithilfe von starken Schlüsseln (2048 Bit). Die Kommunikation zwischen der Suite an Appliances erfolgt authentifiziert und gesichert mithilfe verschiedener Anmeldedaten für jede Instanz der einzelnen Appliances.

Filr verwendet SSL-Verschlüsselung für die gesamte Kommunikation zwischen der Filr-Site und den Mobilgeräten der Benutzer. Bei Filr-Apps dagegen werden die auf die Geräte heruntergeladenen Dateien nicht verschlüsselt. Der Hauptgrund dafür ist, dass die Mobilgeräte selbst eine Verschlüsselung durch Filr verweigern würden, wenn eine heruntergeladene Datei für die Verwendung in einer beliebigen App auf dem Mobilgerät freigegeben wurde.

Um dies zu umgehen, kann Filr so konfiguriert werden, dass Benutzer keine Dateien auf ihre Geräte herunterladen können. Sie können die Dateien weiterhin ansehen, aber nicht bearbeiten.

Wenn Sie ein Herunterladen zulassen möchten, gibt es Möglichkeiten, um sicherzustellen, dass alle auf Mobilgeräte der Benutzer heruntergeladenen Dateien verschlüsselt sind. Die beste Möglichkeit ist, die Mobilgeräte so zu konfigurieren, dass alle heruntergeladenen Daten verschlüsselt werden.

Bei iOS-Geräten mit Hardwareverschlüsselung erfolgt dies durch Erstellung einer Passcode-Sperre. Bei Android 4 und höheren Versionen wird die Datenverschlüsselung in den Sicherheitseinstellungen aktiviert. Es wird empfohlen, diese Datenverschlüsselung durch eine Lösung zur Verwaltung mobiler Geräte umzusetzen, um eine konsistente Richtlinieneinhaltung zu gewährleisten.

Filr verfügt über eine stabile und hochwirksame Sicherheitsinfrastruktur. Die Verschlüsselung erfolgt über branchenführende SHA- und AES-Algorithmen mithilfe von starken Schlüsseln (2048 Bit).

Benutzer durch mobilen Dateizugriff und gemeinsame Dateinutzung ihre Produktivität und sparen Zeit. Dabei setzt sich Ihr Unternehmen nicht den Risiken und zusätzlichen Verwaltungsanforderungen von Cloud-Lösungen oder gehosteten Drittanbie-

terlösungen aus.

<span id="page-12-0"></span>Mit Filr steigern

Mit Filr können Sie die Filr-App auf mobilen Geräten verwalten. So bietet sich eine alternative Methode zur Überwachung und zum Schutz von Daten auf mobilen Geräten. Administratoren können Geräte sehen, die auf Filr zugegriffen haben, und Filr-Daten auf bestimmten Geräten löschen. Dank dieser Funktion können Sie vertrauliche Daten von verloren gegangenen oder gestohlenen Geräten löschen.

## Benutzer erhalten den gewünschten mobilen Zugriff – und Sie die volle Kontrolle

Mit Filr steigern Benutzer durch mobilen Dateizugriff und gemeinsame Dateinutzung ihre Produktivität und sparen Zeit. Dabei setzt sich Ihr Unternehmen nicht den Risiken und zusätzlichen Verwaltungsanforderungen von Cloud-Lösungen oder gehosteten Drittanbieterlösungen aus. Sie speichern die Unternehmensdateien vor Ort und haben die volle Kontrolle über den Dateizugriff und den Dateiaustausch. Filr ermöglicht es Ihrem Unternehmen, Compliance-Vorschriften einzuhalten und die von Ihnen eingerichteten Sicherheits- und Datenschutzmaßnahmen durchzusetzen, während die Benutzer auf einfache Weise von jedem Ort aus und mit jedem Gerät auf die gewünschten Dateien zugreifen.

Erfahren Sie mehr unter

**[www.microfocus.com/de-de/products/filr/overview](https://www.microfocus.com/de-de/products/filr/overview) [www.microfocus.com/opentext](https://www.microfocus.com/de-de/home)**

**Stets das Neueste erfahren** [Blog von OpenText CEO Mark Barrenechea](https://blogs.opentext.com/category/ceo-blog/) 

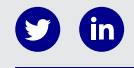

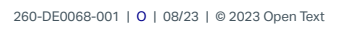

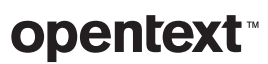